## **Корректное выбытие учащихся в другие школы.**

При формировании документа в подразделе «Движение учащихся» на выбытие, выпуск, условное выбытие/выпуск учащихся, у администратора электронного журнала ООО (далее администратор) есть возможность указать место выбытия и причину.

Эти параметры указываются только в том случае, если администратор **точно знает**, в какую организацию отправляется учащийся.

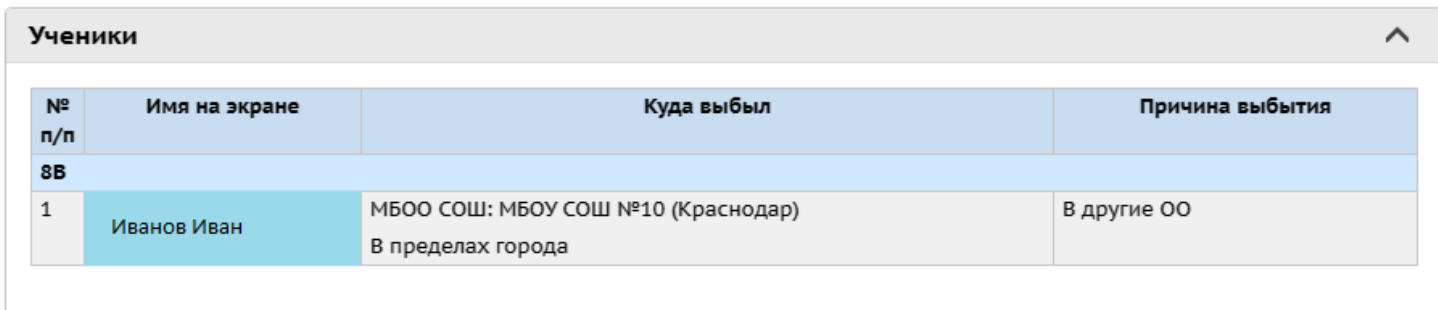

**Для всех классов в середине года.** При выбытии и условном выбытии в школы Краснодарского края, в поле «Причина выбытия» администратор выбирает «В другие ОО» (направление выбытия указывается соответствующее место нахождению новой школы учащегося). В поле «Куда выбыл» необходимо **выбрать** из списка доступных школ наименование той школы, куда выбывает учащийся.

Если нужной школы нет в списке, то следует установить в поле «Причина выбытия» параметр «Другие причины». Обратите внимание, поле **«Место выбытия»** должно оставаться **пустым, заполнение этого поля недопустимо!**  Однако при таком выбытии принимающая школа не сможет зачислить ученика из списка выпускников и выбывших. Необходимо внимательно изучить список школ, доступных для выбора направления выбытия.

**Выбытие учащихся в другие регионы.** При выбытии и условном выбытии в школы за пределами Краснодарского края, в поле «Причина выбытия» администратор выбирает «Другие причины», «Переезд» и другие доступные параметры, кроме «В другие ОО». Место выбытия также следует оставлять пустым.

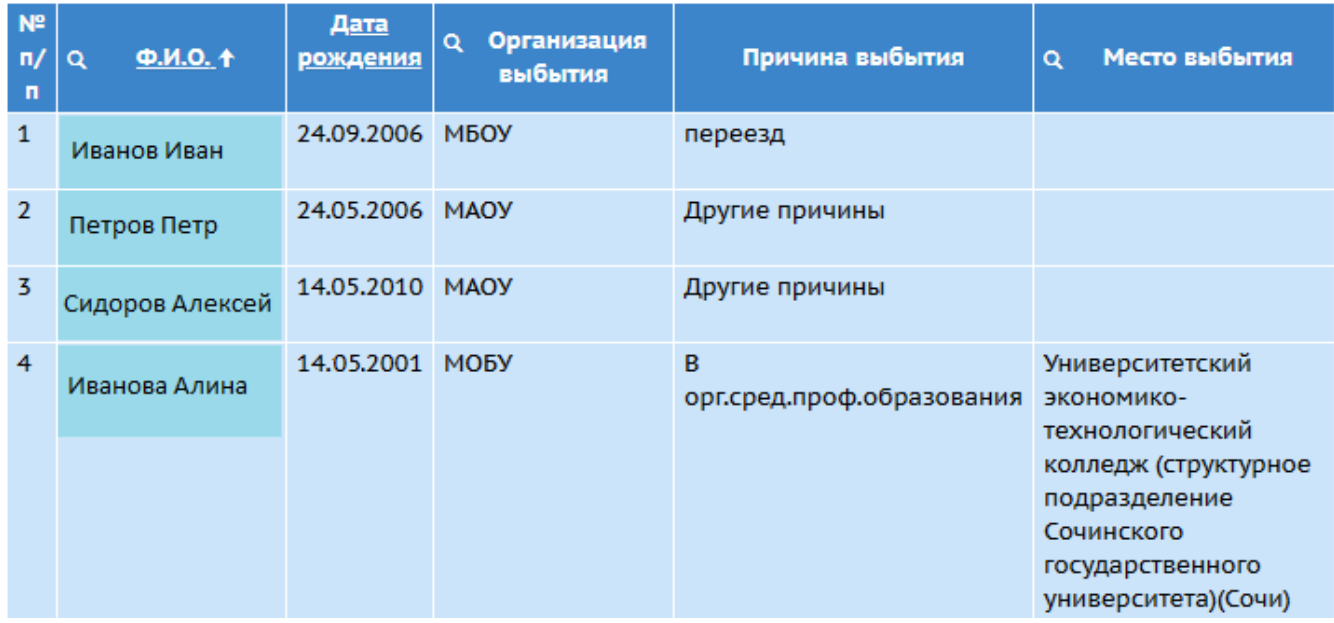

## **Выбытие учащихся, когда учебный год завершился.**

**Для учащихся с 1-8 и 10-х классов.** При выбытии и условном выбытии в школы Краснодарского края, в поле «Причина выбытия» администратор выбирает «В другие ОО» (направление выбытия указывается соответствующее место нахождению новой школы учащегося). В поле «Куда выбыл» необходимо **выбрать** из списка доступных школ наименование той школы, куда выбывает учащийся.

Если нужной школы нет в списке, то следует установить в поле «Причина выбытия» параметр «Другие причины». Однако при таком выбытии школа не сможет зачислить ученика из списка выпускников и выбывших.

**Для учащихся 9 классов**. При выбытии и условном выбытии в школы Краснодарского края, в поле «Причина выбытия» администратор также выбирает «В другие ОО» (направление выбытия указывается соответствующее место нахождению новой школы учащегося). В поле «Куда выбыл» необходимо **выбрать** из списка доступных школ наименование той школы, куда выбывает учащийся. Если учащийся 9-го класса продолжает обучатся в Вашей школе, то направлять его следует в вашу школу с помощью выпуска **ВСЕГДА**.

Если нужной школы нет в списке, то следует установить в поле «Причина выбытия» параметр «Другие причины». Однако при таком выбытии школа не сможет зачислить ученика из списка выпускников и выбывших.

**Для учащихся 9-х и 11-х классов которые уходят из школы, выпускаются.** В поле «Причина выбытия» администратор выбирает «Другие причины» и другие доступные параметры, указывающие на выпуск учащегося, кроме «В другие ОО». Место выбытия также следует оставлять пустым.